МІНІСТЕРСТВО ОСВІТИ І НАУКИ УКРАЇНИ ЧЕРКАСЬКИЙ НАЦІОНАЛЬНИЙ УНІВЕРСИТЕТ ІМЕНІ БОГДАНА ХМЕЛЬНИЦЬКОГО

# **Побудова прогнозу вхідного ряду засобами експоненціального згладжування**

Доповідачі: студ. 4курсу ЧНУ ім. Б. Хмельницького Анохіна Надія Носок Андрій Науковий керівник: проф., доктор ф.-м. н. Соловйов В. М.

## **Історія виникнення**

- Експоненціальне згладжування вперше було запропоноване Хольтом (C.C.Holt) у 1958 році. Призначалось воно для неперіодичних рядів динаміки, що не відображали ніякої тенденції.
- У 1958 році з'явилась модифікація методу, яка враховувала тенденції. Цією модифікацією було подвійне експоненціальне згладжування.
- У 1965 році метод подвійного експоненціального згладжування був узагальнений Вінтерсом (Winters) з урахуванням сезонності коливань. Потрійне експоненціальне згладжування носить назву метода Хольта-Винтерса (Holt-Winters method).

#### **Експоненціальне згладжування**

- Експоненціальне згладжування один з простих прийомів вирівнювання часового ряду.
- Виявлення та аналіз тенденції часового ряду часто виконується з допомогою його вирівнювання або згладжування.
- Експоненціальне згладжування це свого роду фільтр, на вхід якого послідовно подаються члени вихідного ряду, а на виході формуються поточні значення експоненціальної середньої.
- При прогнозуванні, новішим значенням величини, за якою спостерігаємо, присвоюємо більшу вагу у порівнянні з більш старими значеннями.

Нехай задано часовий ряд . Необхідно розв'язати задачу прогнозування часового ряду. Для даних існує лінійний тренд. Щоб врахувати його вплив, використовують **модель Хольта** (Holt).  $y_i$ ,...*y*<sub>t</sub>, *y*<sub>*i*</sub> ∈ *R* 

# **Експоненціальне згладжування**

Використання методу експоненціального згладжування передбачає розв'язання трьох питань:

- $\Box$  Вибір постійної згладжування  $\alpha$ ,
- $\Box$  Виогр постійної згладжування  $\alpha$ ,<br> $\Box$  Вибір початкового рівня згладжування ряду  $\widetilde{\mathcal{Y}}_0$ ,
- Вибір початкового моменту згладжування (довжини бази згладжування).

Аналітичний розв'язок цих завдань навряд чи можливий.

В кожному конкретному випадку обирати характеристики згладжування можна по-різному, базуючись на результатах експериментальних розрахунків.

# **Параметр згладжування** α

Параметр згладжування  $\alpha$  набуває значення з діапазону [0;1). Зазвичай параметр згладжування обираємо методом підбору – беремо декілька значень і потім серед них обираємо одне найкраще. Критерію "найкраще" буде відповідати значення, при якому мінімізується середньоквадратична похибка(mean of squared errors).

Похибка – відхилення фактичного значення від прогнозованого.

# Вибір початкового рівня згладжування  $\widetilde{\mathcal{Y}}_0$

Вибір початкового рівня згладжування  $\widetilde{\mathcal{Y}}_0$  визначає поведінку наступної згладженої послідовності.

згладженої поелідовності.<br>Зазвичай він дорівнює значенню першого рівня ряду  $\widetilde{\mathcal{Y}}_1$ , або ж береться на рівні середньої арифметичної ряду.

Чим довший ряд, тим менший вплив справляє вибір початкового рівня м довший ряд, <u>т</u>им менший впл<br>згладжування  $\widetilde{\mathcal{Y}}$ о на результат.

## **Вибір початкового моменту згладжування**

Проблема вибору сталої згладжування  $\alpha$  зумовила проблему вибору початкової точки згладжування.

Чим ближча початкова точка до поточної, тим менше інформації знадобиться для побудови прогнозу; тим ближче  $\alpha$  до 1. Чим далі початкова точка від поточної, тим менш чутливим буде прогноз до нових даних; тим ближче  $\alpha$  до 0.

# **Результат роботи програми**

mse1 =687.8230 – похибка для експоненціального згладжування mse2 =271.7010 – похибка для подвійного експоненціального згладжування mse3 =111.0578 – похибка для потрійного експоненціального згладжування

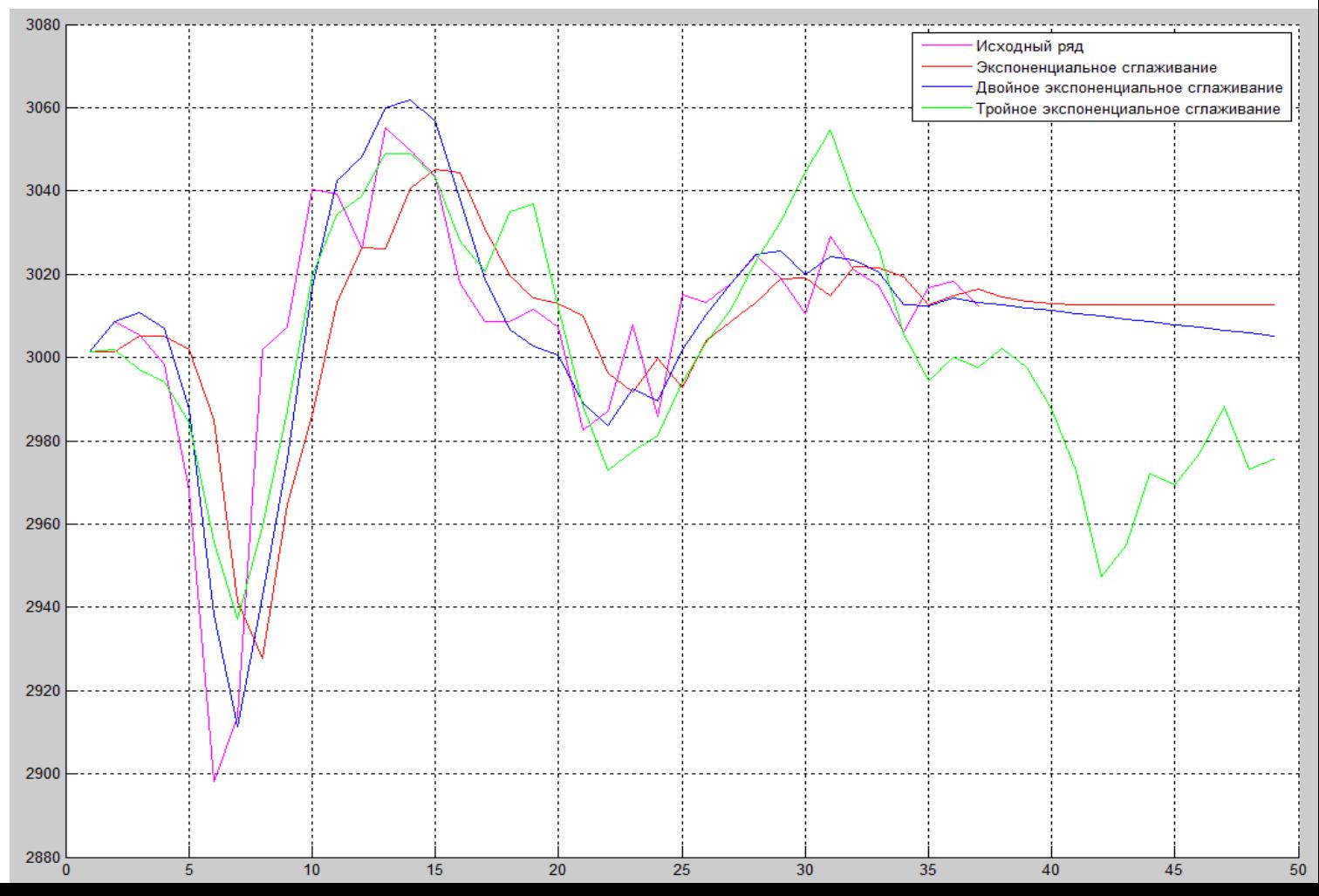

# **Результат роботи програми за найкращих значень**  <sup>α</sup> , β ,<sup>γ</sup>

alpha=1 – для експоненціального згладжування (похибка mse1=557.8499) alpha=0.67, beta=0.01 – для подвійного експоненціального згладжування (mse2=284.1355) alpha=0.01, beta=1, gamma=0.55– для потрійного експоненціального згладжування

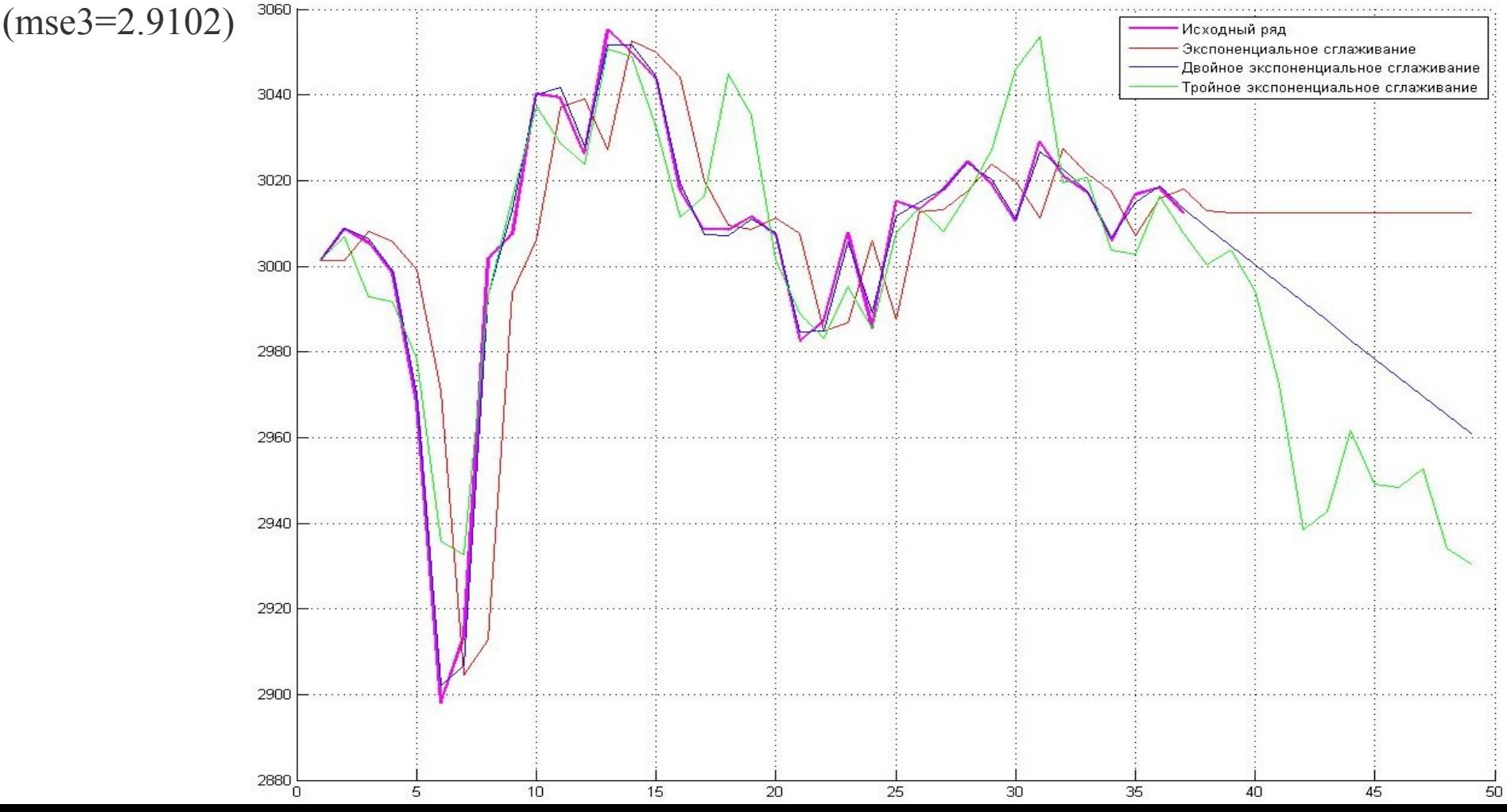

# **Висновки**

- Метод експоненціального згладжування застосовують під час короткотермінового прогнозування.
- Для побудови прогнозу необхідно задати лише початкову оцінку прогнозу.
- За цим методом не втрачаються ні початкові, ні останні рівні заданого часового ряду. Також не існує точки на якій ряд обривається.
- Щоб підвищити адекватність моделі, можна змінити чутливість експоненціального зваженого середнього. Для цього треба лише змінити величину  $\alpha$ .